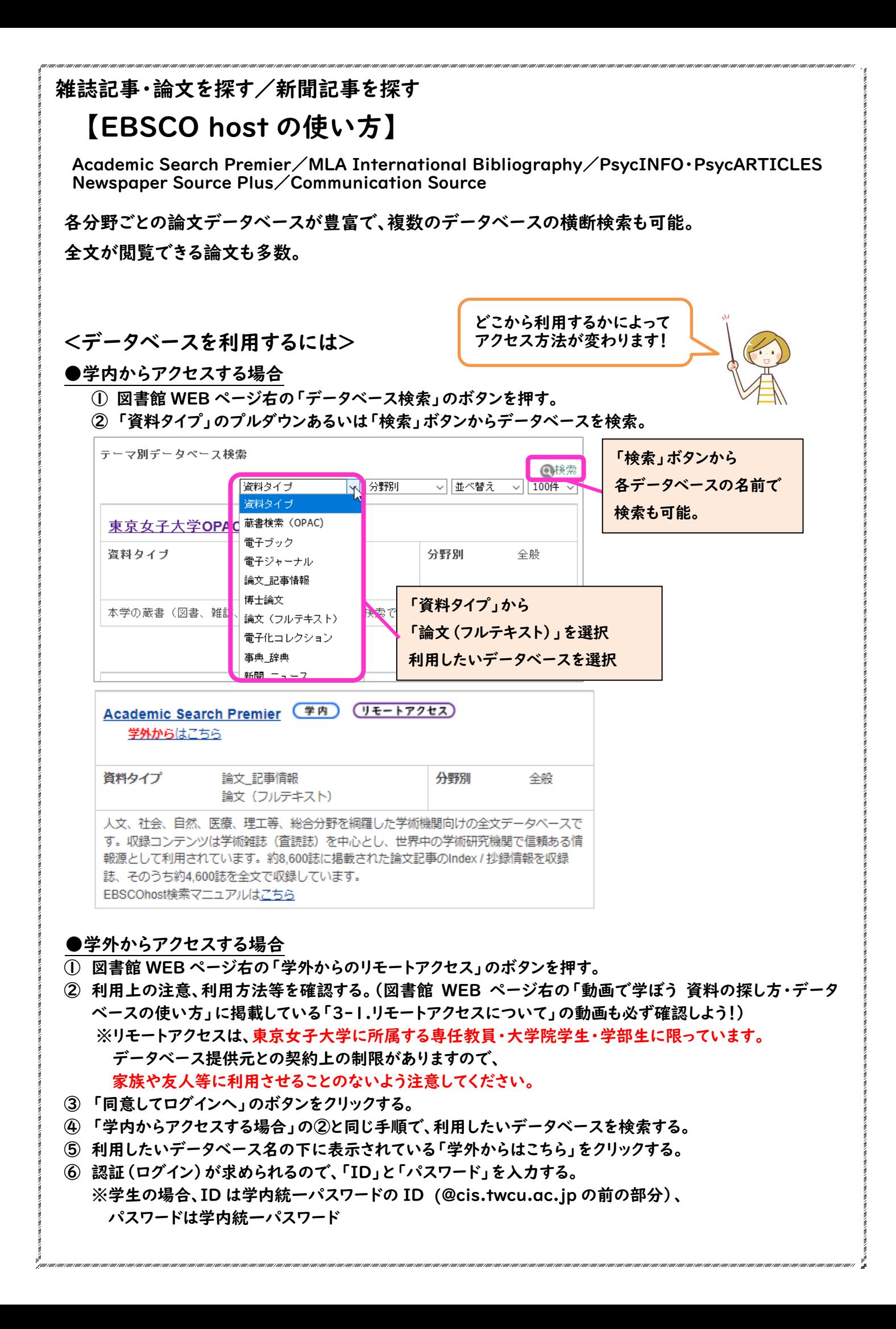

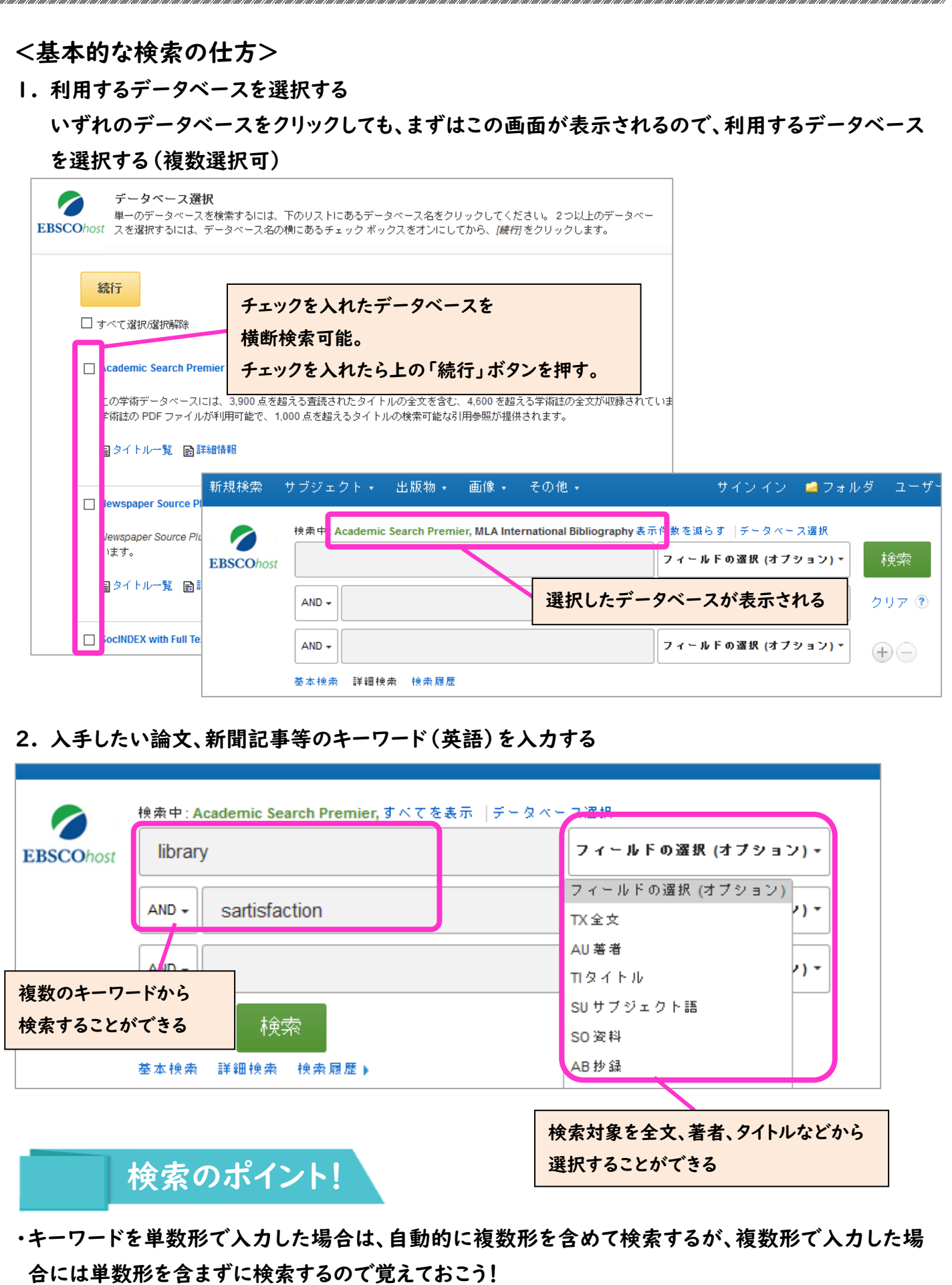

・AND 検索/OR 検索/NOT 検索など、プルダウンから選択して検索することが可能。

検索結果を絞り込みたいとき、増やしたいときなど利用してみよう!

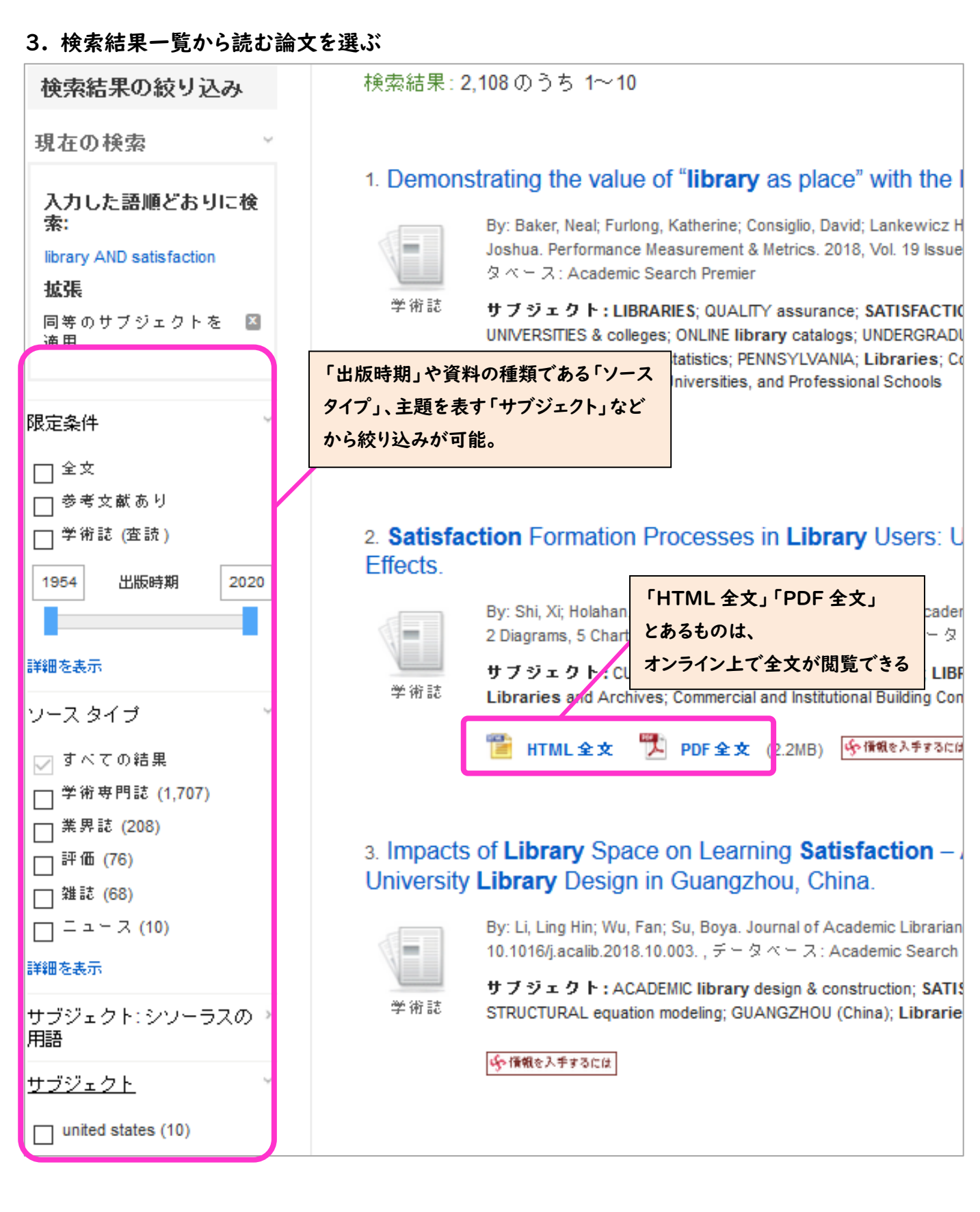

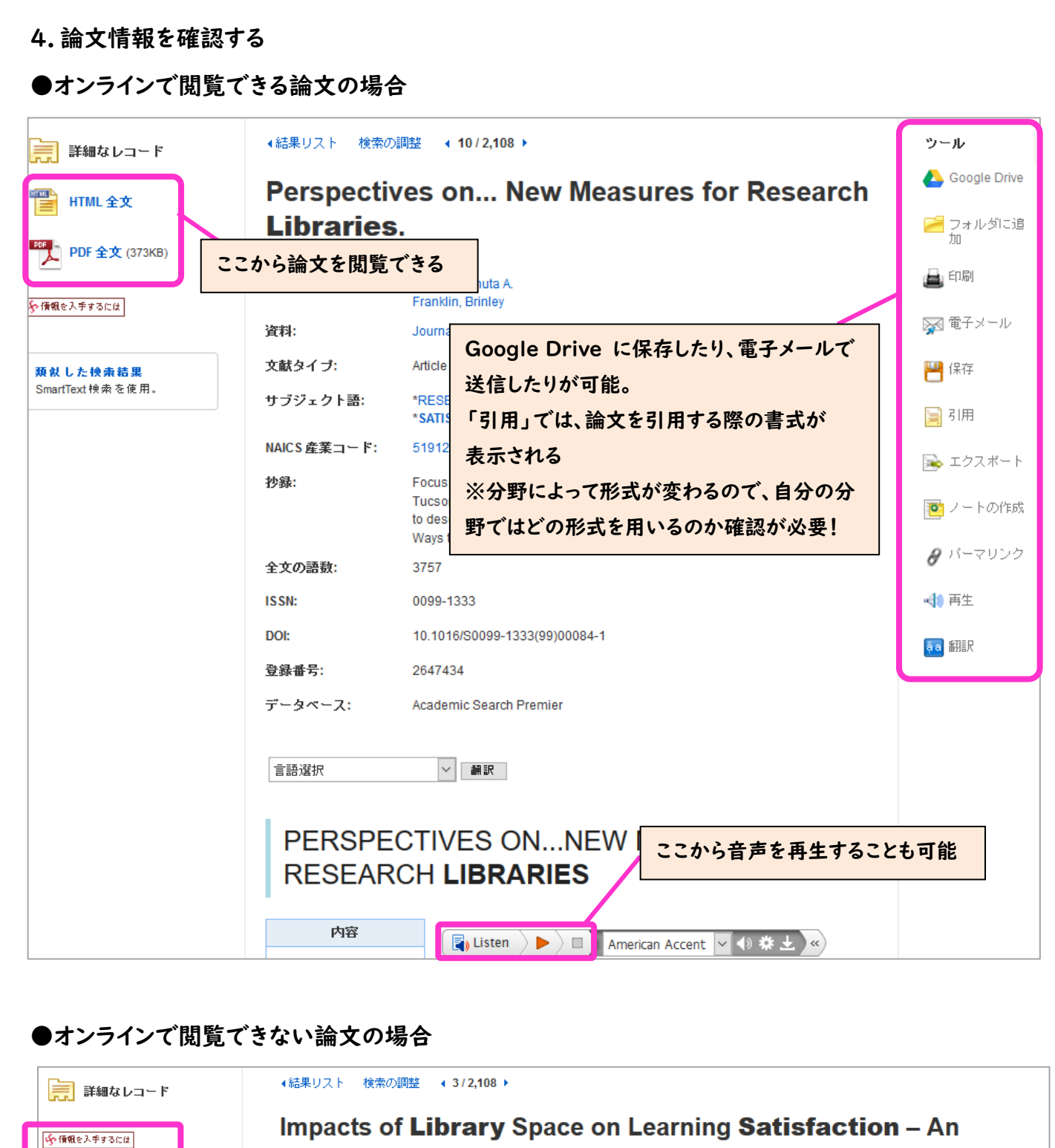

**Empirical Study of University SEX Services for this record** China. 類似した検索結果 SmartTayt <sub>神</sub>参多传**田**。 思维。 The Journal of academic librarianship [0099-1333] Li, Ling 年: 2018 巻: 44 号: 6 頁: 724 著者: Li, Ling Hin<sup>1</sup> Ihli@hku.hk ☆ ペーシックサービス 「情報を入手するには」のボタンを押すと、本学が  $7.04 \pm 7.6$ 契約している他のデータベースやオープンアクセス フルテキストへのリンクはありません 所能体部 のデータベース等で、オンラインで読めるものがな 東京女子大学OPAC で所恵を確認 60 いかを探してきてくれます。 **CiNi Books で所載を確認** 60 由 The Journal of academic librarianship (49館で所蔵) それでもオンラインで読めない場合は、「東京女子 国立国会図書館オンラインで所載を確認 60 大学 OPAC」や「CiNii Books」などを利用して、 外部文献利用申請 冊子体を探してみよう! 東京女子大学で文献複写/現物借用を申し込む 60